Министерство цифрового развития, связи и массовых коммуникаций Российской Федерации Федеральное государственное бюджетное образовательное учреждение высшего образования «Сибирский государственный университет телекоммуникаций и информатики»

(СибГУТИ)

Уральский технический институт связи и информатики (филиал) в г. Екатеринбурге (УрТИСИ СибГУТИ)

Утверждаю<sup>12</sup> Директор УрТИСИ СибГУТИ **Е.А.** Минина  $202 \text{F}$ r.

Рабочая программа учебной дисциплины

## ОП.10 ИНЖЕНЕРНАЯ И КОМПЬЮТЕРНАЯ ГРАФИКА

для специальности: 11.02.15 Инфокоммуникационные сети и системы связи

Квалификация: специалист по обслуживанию телекоммуникаций

> Екатеринбург  $2021$

Министерство цифрового развития, связи и массовых коммуникаций Российской Федерации Федеральное государственное бюджетное образовательное учреждение высшего образования «Сибирский государственный университет телекоммуникаций и информатики» (СибГУТИ) Уральский технический институт связи и информатики (филиал) в г. Екатеринбурге (УрТИСИ СибГУТИ)

> Утверждаю Директор УрТИСИ СибГУТИ \_\_\_\_\_\_\_\_\_\_\_\_\_\_ Е.А. Минина «\_\_\_» \_\_\_\_\_\_\_\_\_\_\_\_\_\_ 2021 г.

Рабочая программа учебной дисциплины

# **ОП.10 ИНЖЕНЕРНАЯ И КОМПЬЮТЕРНАЯ ГРАФИКА**

для специальности: 11.02.15 Инфокоммуникационные сети и системы связи

Квалификация: специалист по обслуживанию телекоммуникаций

> Екатеринбург 2021

Рабочая программа учебной дисциплины разработана на основе Федерального государственного образовательного стандарта среднего профессионального образования по специальности 11.02.15 Инфокоммуникационные сети и системы связи, утвержденного приказом Министерства образования и науки Российской Федерации от 09 декабря 2016 года № 1584.

#### Программу составила:

Малкова И.А. - преподаватель ЦК ЭТД кафедры ИТиМС

Одобрено цикловой комиссией Электротехнических дисциплин кафедры Инфокоммуникационных технологий и мобильной связи. Протокол У от 28.  $25 - 21$ Председатель цикловой комиссии  $E.C. Tapacos$ 

Согласовано Заместитель директора по учебной работе А.Н. Белякова

Рабочая программа учебной дисциплины разработана на основе Федерального государственного образовательного стандарта среднего профессионального образования по специальности 11.02.15 Инфокоммуникационные сети и системы связи, утвержденного приказом Министерства образования и науки Российской Федерации от 09 декабря 2016 года № 1584.

#### **Программу составила:**

Малкова И.А. - преподаватель ЦК ЭТД кафедры ИТиМС

**Одобрено** цикловой комиссией Электротехнических дисциплин кафедры Инфокоммуникационных технологий и мобильной связи. Протокол \_\_\_\_\_ от \_\_ Председатель цикловой комиссии \_\_\_\_\_\_\_\_\_\_\_\_\_\_\_\_\_ Е.С. Тарасов

**Согласовано** Заместитель директора по учебной работе А.Н. Белякова

## **СОДЕРЖАНИЕ**

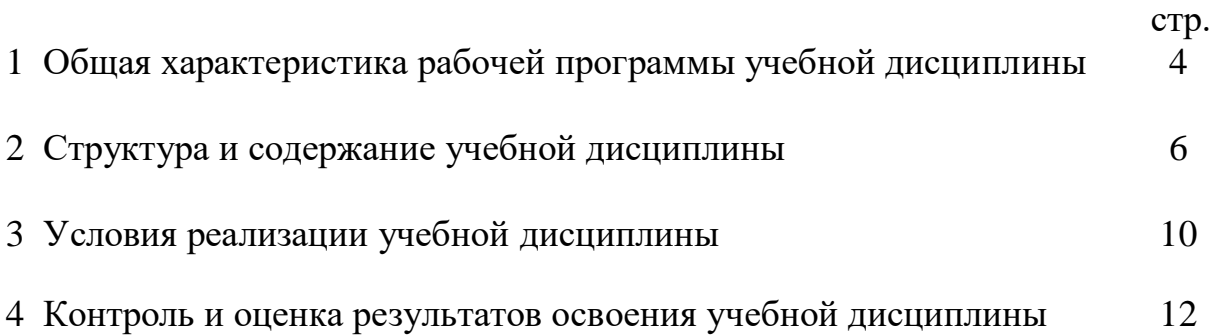

## **1 ОБЩАЯ ХАРАКТЕРИСТИКА РАБОЧЕЙ ПРОГРАММЫ УЧЕБНОЙ ДИСЦИПЛИНЫ**

### **1.1 Место дисциплины в структуре образовательной программы**

Учебная дисциплина «Инженерная и компьютерная графика» является вариативной частью общепрофессионального цикла образовательной программы в соответствии с ФГОС СПО по специальности 11.02.15 Инфокоммуникационные сети и системы связи.

Приступая к изучению дисциплины, обучающийся должен знать, что закрепленные и развитые в процессе освоения дисциплины знания и умения необходимы как предшествующие для изучения дисциплин:

- ОП.01 Теория электрических цепей;

- ОП.02 Электронная техника;

- ОП.05 Электрорадиоизмерения;

- ОП.06 Основы телекоммуникаций.

#### **1.2 Цель и планируемые результаты освоения дисциплины**

При организации процесса изучения дисциплины преподаватель создает образовательное пространство для формирования у обучающихся общих компетенций, включающих в себя способность:

ОК 01 Выбирать способы решения задач профессиональной деятельности, применительно к различным контекстам.

ОК 02 Осуществлять поиск, анализ и интерпретацию информации, необходимой для выполнения задач профессиональной деятельности.

ОК 03 Планировать и реализовывать собственное профессиональное и личностное развитие.

ОК 04 Работать в коллективе и команде, эффективно взаимодействовать с коллегами, руководством, клиентами.

ОК 05 Осуществлять устную и письменную коммуникацию на государственном языке с учетом особенностей социального и культурного контекста.

OK 06 Проявлять гражданско-патриотическую позицию, демонстрировать осознанное поведение на основе традиционных общечеловеческих ценностей, применять стандарты антикоррупционного поведения.

ОК 07 Содействовать сохранению окружающей среды, ресурсосбережению, эффективно действовать в чрезвычайных ситуациях.

ОК 08 Использовать средства физической культуры для сохранения и укрепления здоровья в процессе профессиональной деятельности и поддержания необходимого уровня физической подготовленности.

ОК 09 Использовать информационные технологии в профессиональной деятельности.

ОК 10 Пользоваться профессиональной документацией на государственном и иностранном языке.

А также получения необходимого уровня знаний, способствующих формированию профессиональных компетенций:

ПК 1.1Выполнять монтаж и настройку сетей проводного и беспроводного абонентского доступа в соответствии с действующими отраслевыми стандартами.

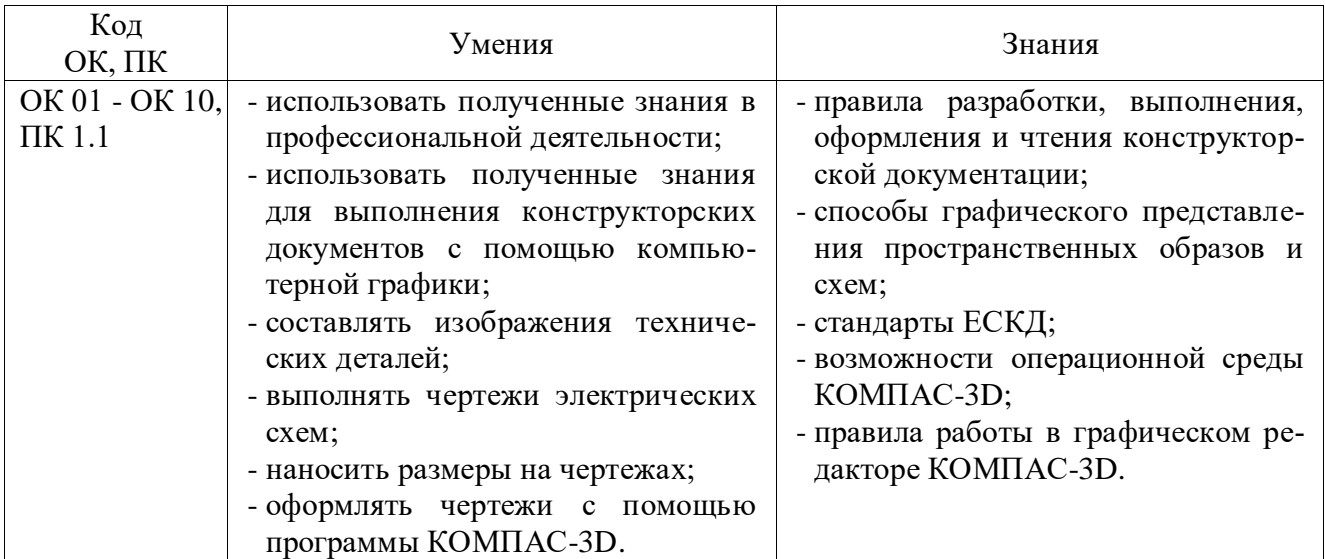

В результате освоения дисциплины обучающийся должен:

## **2 СТРУКТУРА И СОДЕРЖАНИЕ УЧЕБНОЙ ДИСЦИПЛИНЫ**

## **2.1 Объем учебной дисциплины и виды учебной работы**

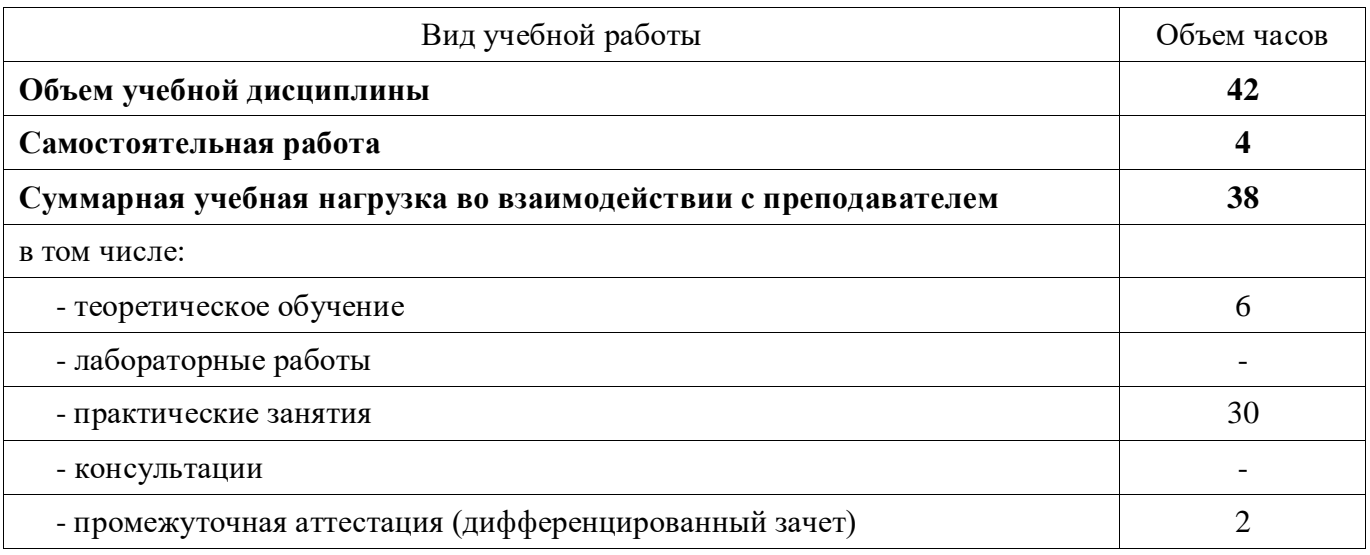

## **2.2 Тематический план и содержание учебной дисциплины**

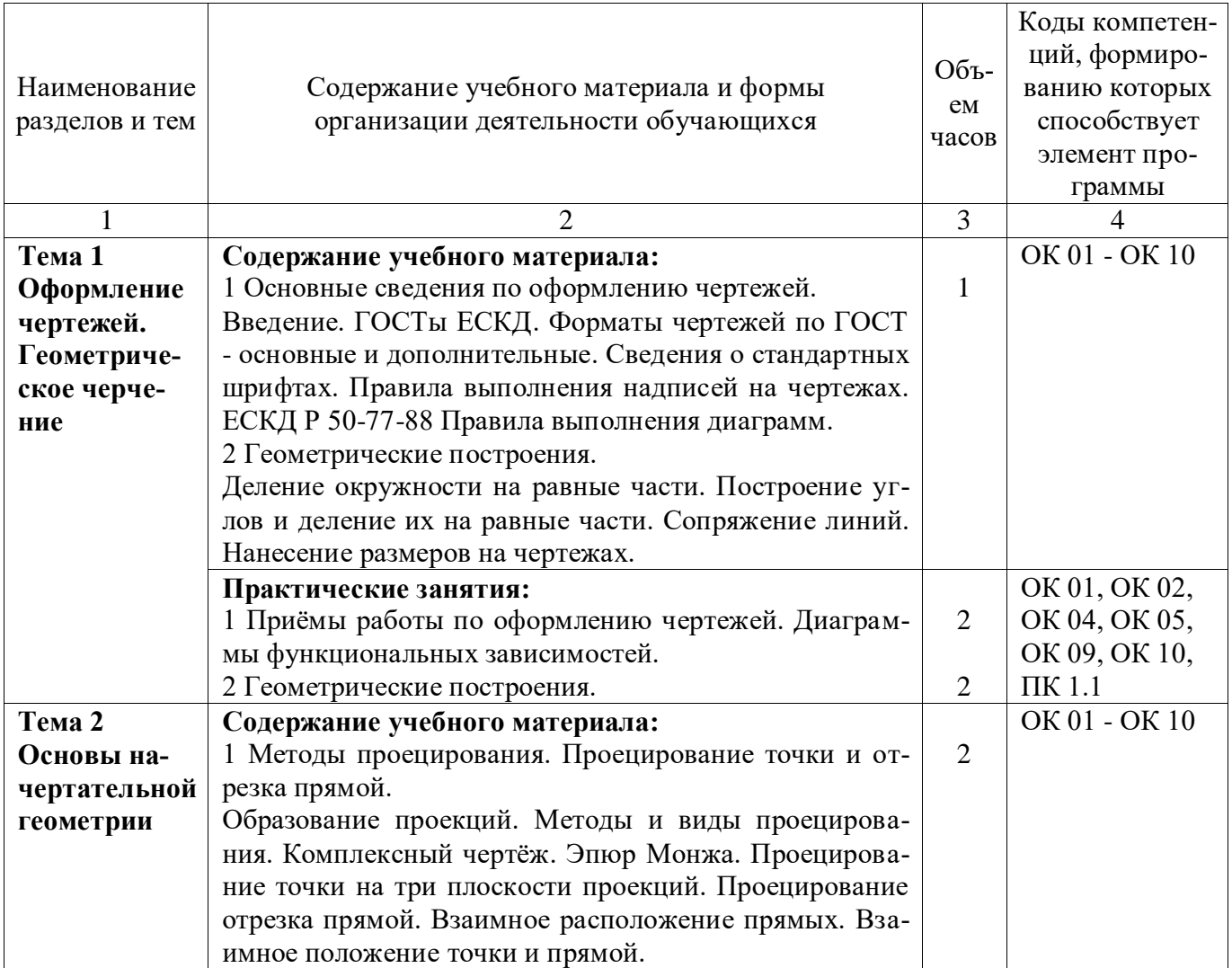

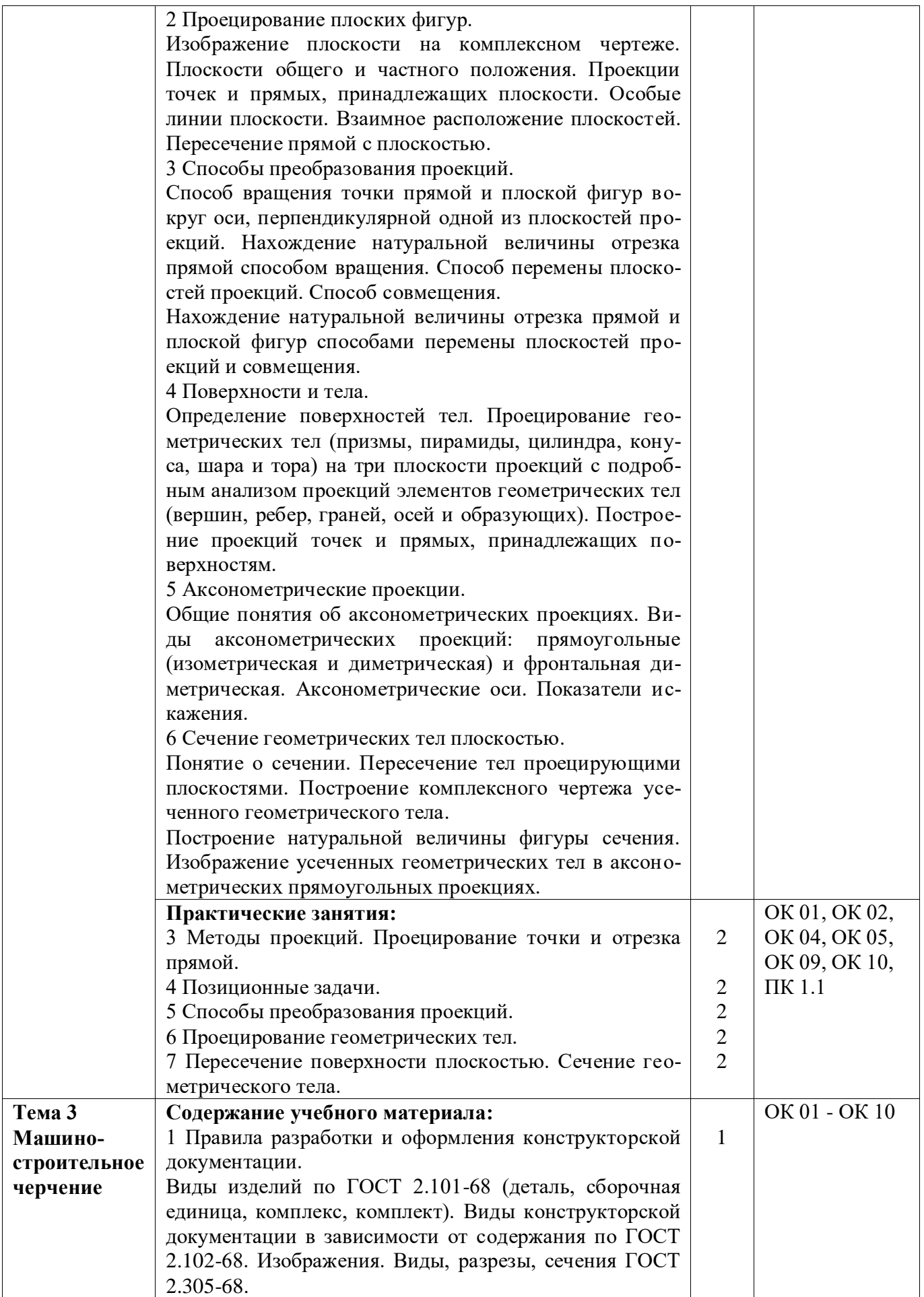

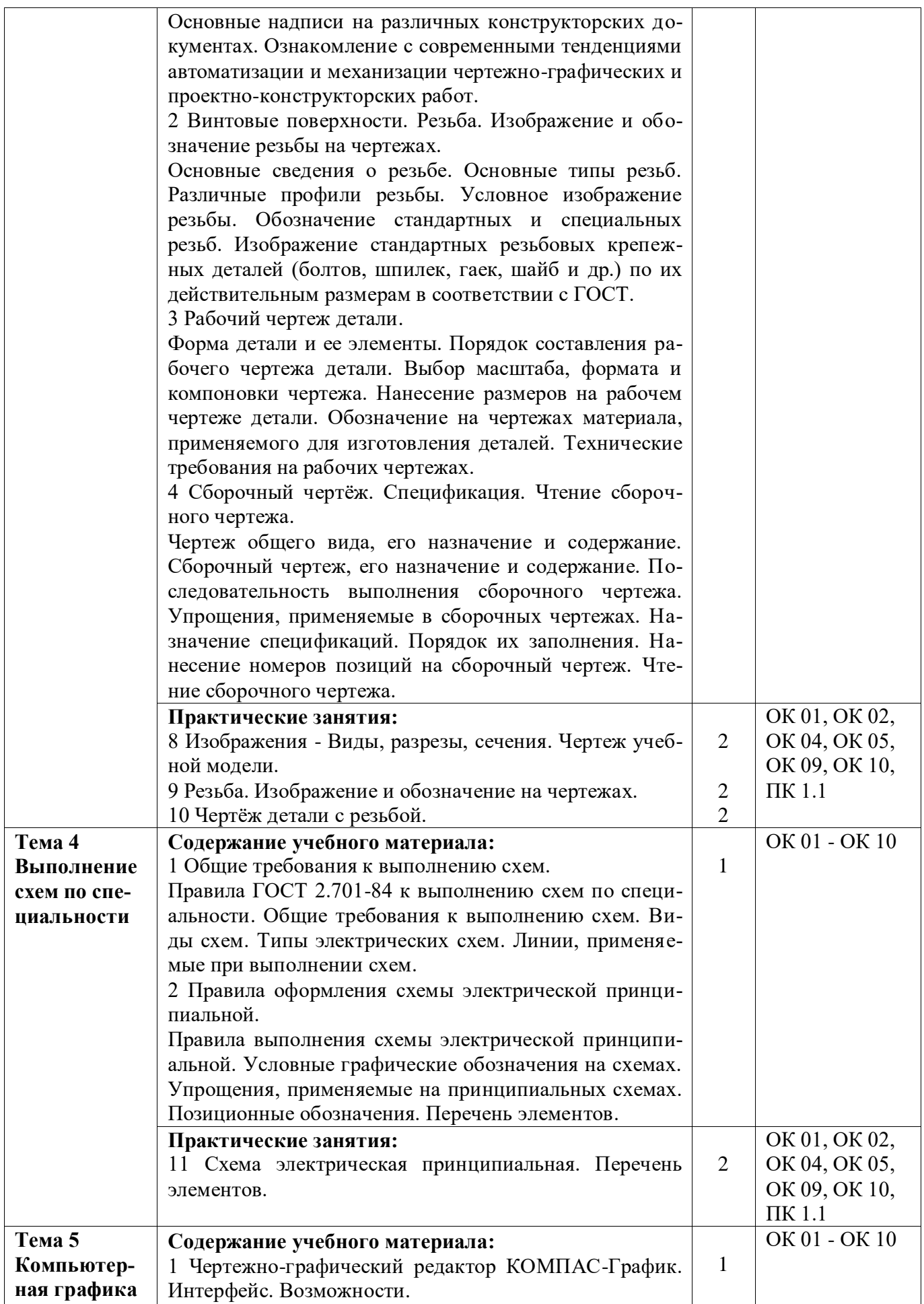

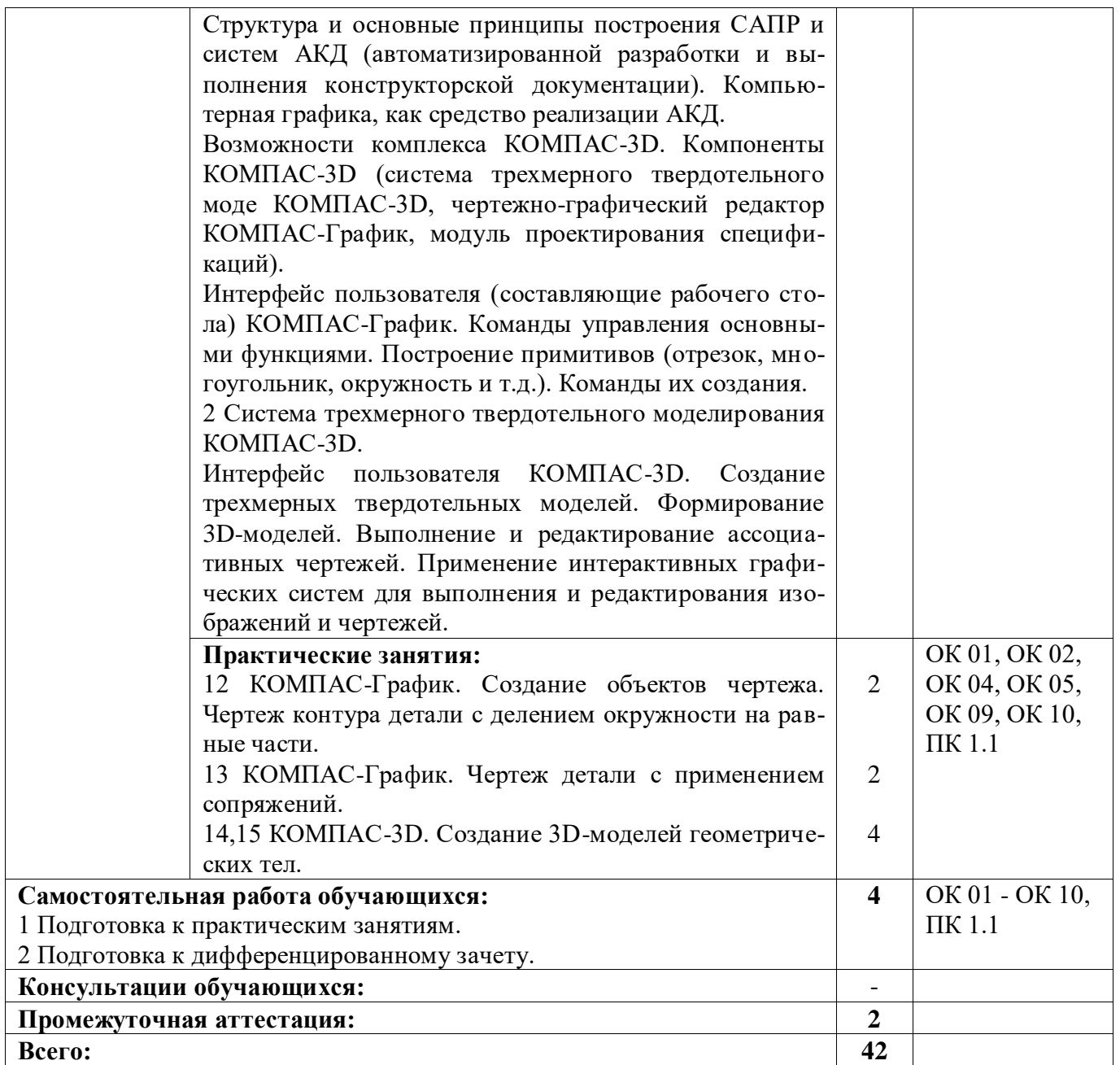

## **3 УСЛОВИЯ РЕАЛИЗАЦИИ РАБОЧЕЙ ПРОГРАММЫ УЧЕБНОЙ ДИСЦИПЛИНЫ**

## **3.1 Материально-техническое обеспечение реализации рабочей программы**

Для реализации рабочей программы учебной дисциплины предусмотрены следующие специальные помещения, оснащенные оборудованием и техническими средствами обучения:

## **3.1.1 Кабинет инженерной и компьютерной графики:**

Рабочее место преподавателя - 1, рабочие места обучающихся - 15. Магнитно-маркерная доска - 1 шт. Штанген-циркуль - 1 шт. Стол ученический с полкой, 1100\*500\*750 Кульман Profi Plus A2 с рейсшиной Profi Plus (с подставкой) - 15 шт.

## **3.1.2 Кабинет инженерной и компьютерной графики:**

Рабочее место преподавателя - 1, рабочие места обучающихся - 15. Магнитно-маркерная доска - 1 шт. Штанген-циркуль - 1 шт. Стол ученический с полкой, 1100\*500\*750 Кульман Profi Plus A2 с рейсшиной Profi Plus (с подставкой) - 15 шт.

## **3.1.3 Кабинет инженерной и компьютерной графики:**

Рабочее место преподавателя - 1, рабочие места обучающихся - 14. Магнитно-маркерная доска - 1 шт.

Компьютер в комплекте AMD Athlon II X3 450 АМ3 - 10 шт.

Телевизор LED 42" LG 42LN570V - 1 шт.

Программное обеспечение: MultisimEducationEdition 10.0, Adobe acrobat reader, Google Chrome, Gnu Octave, Scilab, Smathstudio, Apache OpenOffice, Inkscape, MediaInfo, GIMP, LTspice, Intellij idea.

## **3.2 Информационное обеспечение реализации рабочей программы**

Для реализации рабочей программы учебной дисциплины библиотечный фонд образовательной организации имеет печатные и/или электронные образовательные и информационные ресурсы, рекомендуемые для использования в образовательном процессе:

## **3.2.1 Основные электронные издания:**

1. Штейнбах, О. Л. Инженерная и компьютерная графика. AutoCAD : учебное пособие для СПО / О. Л. Штейнбах, О. В. Диль. — Саратов : Профобразование, 2021. — 131 с. — ISBN 978-5-4488-1175-3. — Текст : электронный // Электронно-библиотечная система IPR BOOKS : [сайт]. — URL: https://www.iprbookshop.ru/106615.html. — Режим доступа: для авторизир. пользователей.

2. Конакова, И. П. Инженерная и компьютерная графика : учебное пособие для СПО / И. П. Конакова, И. И. Пирогова ; под редакцией Т. В. Мещаниновой. — 2-е изд. — Саратов, Екатеринбург : Профобразование, Уральский федеральный университет, 2019. — 89 c. — ISBN 978-5-4488-0449-6, 978-5-7996-2861-1. — Текст : электронный // Электронно-библиотечная система IPR BOOKS : [сайт]. — URL: https://www.iprbookshop.ru/87804.html. — Режим доступа: для авторизир. пользователей.

#### **3.2.2 Дополнительные электронные издания:**

1. Самойлова, Е. М. Инженерная компьютерная графика : учебное пособие для СПО / Е. М. Самойлова, М. В. Виноградов. — Саратов : Профобразование, Ай Пи Ар Медиа, 2019. — 108 c. — ISBN 978-5-4488-0428-1, 978-5-4497-0228- 9. — Текст : электронный // Электронно-библиотечная система IPR BOOKS : [сайт]. — URL: https://www.iprbookshop.ru/86702.html. — Режим доступа: для авторизир. пользователей.

2. Конюкова, О. Л. Инженерная и компьютерная графика. AutoCAD : учебное пособие / О. Л. Конюкова, О. В. Диль. — Новосибирск : Сибирский государственный университет телекоммуникаций и информатики, 2019. — 132 c. — Текст : электронный // Электронно-библиотечная система IPR BOOKS : [сайт]. — URL: https://www.iprbookshop.ru/90584.html. — Режим доступа: для авторизир. пользователей.

# 4 КОНТРОЛЬ И ОЦЕНКА РЕЗУЛЬТАТОВ ОСВОЕНИЯ<br>УЧЕБНОЙ ДИСЦИПЛИНЫ

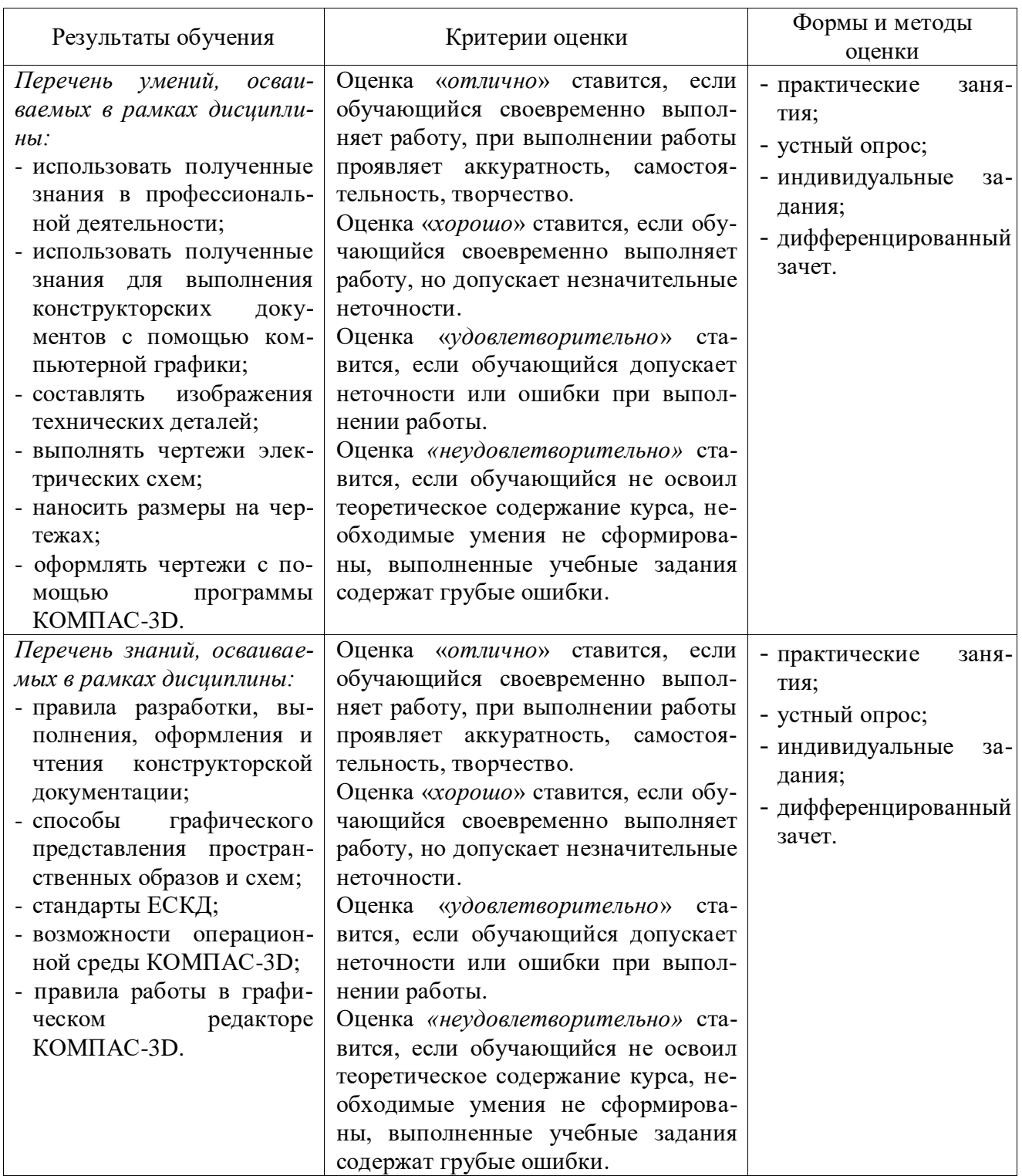